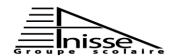

## www.9alami.com

Final English Exam

ond Year

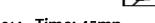

17/06/2014 - Time: 45mn

Name: ....... G: ....... G: ......... Mark: ......./20

## Our digital word

These days it's almost impossible to imagine a world without the Internet, or to overestimate its influence on our daily lives. It's therefore amazing to think that in the 1980s the Internet was only used by a handful of scientists, engineers and postgraduate computer experts.

Although ex-vice president of the USA, Al Gore, famously claimed that he had invented the Internet, it actually began back in the 1960s as part of the USA government defense plan. The Internet first went online in 1969, when four computers at different American universities were connected together. A man called Charles Kline was the first person to try and connect to another computer via the Internet, but the system crashed when he typed in the G in LOGIN!

Email first appeared in 1972 and the first discussion groups started in 1979. Back then there were no computers in people's homes or offices, and anyone who wanted to use the Internet had to learn a very complex system. The Internet first became accessible to to the non-scientific community in 1989, when British scientist Tim Berners-Lee invented the World Wilde Web ( the system which allows us to move from one website to

another). The public were finally allowed to access to the Internet In 1990 and now we use it to do everything from watching a preview of a new film to talking to a friend on the other side of the world.

Perhaps the most undervalued function of the Internet is the way it brings people together. Email and instant messaging services have revolutionized global communication, while chat rooms, forums and blogs allows us to share opinions with people from all over the world. News reporting is no longer only in the hands of multinational media companies, as independent news blogs become more popular and influential. And whether you're a pro-hunting campaigner or an anti-nuclear activist, the Internet will help you find other people that share your views.

Of course the Internet can also be misused, and policing cyberspace remains a problem. However, the Internet has made us more independent and self-reliant, and has redefined our relationship with the outside world. And the most wonderful thing about the Internet is that it isn't owned by any government, organization or corporation\_cyberspace belong to us all.

\*\*\*\*\*\*\*\*\*\*\*\*\*\*\*\*\*\*\*\*\*\*\*\*\*\*

## I - comprehension :(8 pts)

a/ When did the Internet first go online ?

B/ Who invented WWW (the World Wide Web) ?

c/ How is the Internet used now ?

d/Who owns the Internet ?

## 2-match:4pts

- In 1972 the first discussion first started.
- In 1960 Email first appeared.
- In 1979 the public were allowed to access to the Internet.
- In 1990 one of the U.S.A government defense plan was the Internet

| II- Language: (8 pts)                                             |                                                     |
|-------------------------------------------------------------------|-----------------------------------------------------|
| 3-complete the sentences with the suitable words given :          | a) The Amazone jungle is the forest in              |
| towel –lift -cheque- stalls- anti-virus software- scales-         | the world.(big)                                     |
| awful . (2 pts)                                                   | b) Paris isthan other                               |
|                                                                   | cities.(popular)                                    |
| <ul> <li>a) I'm going to complain to the hotel manager</li> </ul> | c) The pacific isocean in the                       |
| because the room was so                                           | world. ( large)                                     |
| b) I received some damaged files but luckily mine                 | d) Jennifer isher sister.(lazy)                     |
| are safe thanks to thein my laptop                                | e) Roce-Roce isKIA.( expensive)                     |
| c) Are you going to the beach? so don't forget                    | f) She is only 20.I thought she was                 |
| your                                                              | that.(old)                                          |
| d) Are there going to be anyat the                                | g) Nicole kidman isthan lot                         |
| local festival ?                                                  | of actresses.( famous)                              |
| A consider the consequent of the the considering Out.             | h) Some people claim that childhood is              |
| 4-complete the conversation with the words given :2pts            | period ever.(good)                                  |
|                                                                   | period everyboody                                   |
| a lot – much – many – a few                                       | 6_ Underline the correct form                       |
| A :Did you see animals on the safari ?                            |                                                     |
| B :We only sawlions. Three or four.                               | a- The sky is so cloudy. It is going to / will rain |
| A: What about elephant?                                           | b- Billy is so gifted. He will /is going to win the |
| B: I've heard there arein the area, more than                     | talent contest.                                     |
| 50. But there wasn'ttime lo looks for                             | c- I think I am going to /will make a wish.         |
| them.                                                             | d- Don't worry. I promise I will / am going to give |
|                                                                   | you back your money.                                |
| 5-Complete the sentences with either the comparative or           |                                                     |
| superlative forms of the adjectives in brackets. (2pts)           |                                                     |
|                                                                   |                                                     |
| III- WRITING : (4 pts)                                            |                                                     |
|                                                                   |                                                     |
| In a short paragraph discuss the importance of the                | e Internet in your daily life.                      |
| Don't go beyond 10 lines.                                         |                                                     |
|                                                                   |                                                     |
|                                                                   |                                                     |
|                                                                   |                                                     |
|                                                                   |                                                     |
|                                                                   |                                                     |
|                                                                   |                                                     |
|                                                                   |                                                     |
|                                                                   |                                                     |
|                                                                   |                                                     |
|                                                                   |                                                     |
|                                                                   |                                                     |
|                                                                   |                                                     |
|                                                                   |                                                     |
|                                                                   |                                                     |
|                                                                   |                                                     |

.....